### **Konkurentní datové struktury**

15. března 2018

B4B36PDV – Paralelní a distribuované výpočty

"Paralelní programování v OpenMP..."

# "Paralelní programování v OpenMP..."

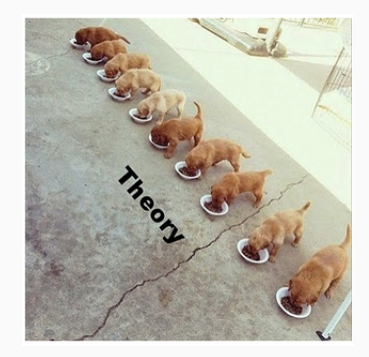

# "Paralelní programování v OpenMP..."

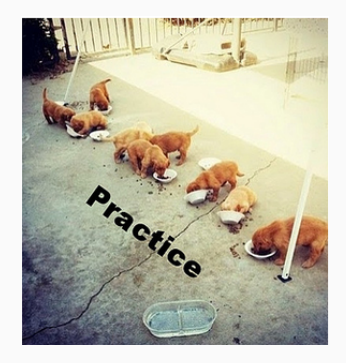

## "Paralelní programování v OpenMP..."

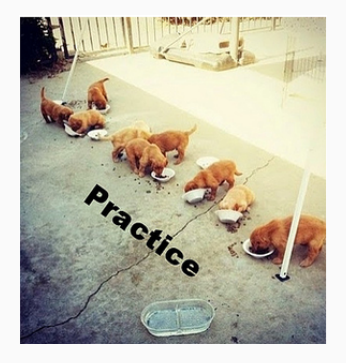

# Dnešní menu: Konkurentní datové struktury

- Opakování z minulého cvičení
- Zámková architektura datových struktur
- Bezzámková architektura datových struktur
- Zadání třetí domácí úlohy

<span id="page-6-0"></span>**[Opakování z minulého cvičení](#page-6-0)**

# **<http://goo.gl/a6BEMb>**

```
unsigned int num_threads = omp_get_num_threads();
unsigned int thread_id = omp_get_thread_id();
std::vector<int> data(100000);
#pragma omp parallel
{
        int chunk_size = 1 + data.size() / num_threads;
        int begin = thread_id * chunk_size;
        int end = std::min ( data.size(),
                 (thread_id + 1) * chunk_size );
        for (unsigned int i = \text{begin}; i \leq \text{end}; i++)data[i] ++ ;
}
```
**Napište odpověď**

### **Jakým způsobem bude následující kód proveden?**

```
std::vector<int> data(100000);
int size = data.size();
#pragma omp parallel
{
        #pragma omp parallel for
        for (unsigned int i = 0; i < size; i++)data[i] ++;
```
}

#### **Zvolte co se může stát**

- 1. Kód nelze zkompilovat
- 2. OpenMP rozdělí práci na for cyklu mezi dostupná fyzická vlákna
- 3. Vnitřní smyčka bude provedena serielně
- 4. OpenMP vytvoří více vláken než fyzicky lze a dojde k degradaci výkonu
- 5. For smyčka bude provedena každým vláknem celá

```
int k = 0;
std::vector<int> data = getRandomVectorOfSize(400);
#pragma omp parallel num_threads(4)
{ int begin = omp_get_thread_id() * 100;
         \text{int end} = (1 + \text{omp\_get\_thread\_id())} * 100for (unsigned int i = \text{begin}; i \leq \text{end}; i^{++})
                  #pragma omp critical
                           k \neq data[i]:
}
```
#### **Zvolte co se může stát**

- 1. Dojde k efektivní paralelizaci výpočtu
- 2. OpenMP zvládne distribuovat sčítání mezi vlákny aby nedošlo k degradaci výkonu
- 3. OpenMP bude zbytečně často serializovat vlákna pomocí critical
- 4. OpenMP bude naprosto zbytečně serializovat vlákna pomocí critical

# <span id="page-11-0"></span>**[Tvorba konkurentních datových](#page-11-0) [struktur](#page-11-0)**

Aby jednu strukturu používalo více vláken **současně**.

Co musíme změnit oproti frontě z prvního domácího úkolu?

Aby jednu strukturu používalo více vláken **současně**.

Co musíme změnit oproti frontě z prvního domácího úkolu?

- Nesmíme zamykat **celou** datovou strukturu!
- Se zamykáním zámků musíme šetřit

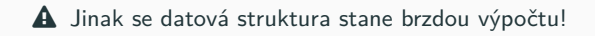

- 1. Vezmu kód existující jednovláknové datové struktury
- 2. Ve chvíli, kdy strukturu dělám nějaké zásahy, zamknu si část struktury pro sebe

Je to opravdu takto lehké?

- 1. Vezmu kód existující jednovláknové datové struktury
- 2. Ve chvíli, kdy strukturu dělám nějaké zásahy, zamknu si část struktury pro sebe

Je to opravdu takto lehké?

Typický vzor práce s jednovláknovými strukturami:

Příprava → "Poškození" dat  $\frac{1}{2}$  Oprava → Hotovo!

- 1. Vezmu kód existující jednovláknové datové struktury
- 2. Ve chvíli, kdy strukturu dělám nějaké zásahy, zamknu si část struktury pro sebe

Je to opravdu takto lehké?

Typický vzor práce s jednovláknovými strukturami:

Příprava → "Poškození" dat 
$$
\xrightarrow{\bullet}
$$
 Oprava → Hotovo!

Musíme zabránit použití "rozbité" části = vyloučit i čtenáře (a zamykat si části struktury, i když to není potřeba – např. při čtení)

- 1. Vezmu kód existující jednovláknové datové struktury
- 2. Ve chvíli, kdy strukturu dělám nějaké zásahy, zamknu si část struktury pro sebe

Je to opravdu takto lehké?

Typický vzor práce s jednovláknovými strukturami:

Příprava → "Poškození" dat 
$$
\xrightarrow{\bullet}
$$
 Oprava → Hotovo!

Musíme zabránit použití "rozbité" části = vyloučit i čtenáře (a zamykat si části struktury, i když to není potřeba – např. při čtení)

**To si ale moc nepomůžeme :-(**

- 1. Strčit hlavu do písku a (téměř) nezamykat
- 2. Když nastane problém, tak ho (nějak) vyřešit

To se snáz řekne, než udělá...

- 1. Strčit hlavu do písku a (téměř) nezamykat
- 2. Když nastane problém, tak ho (nějak) vyřešit

To se snáz řekne, než udělá...

Některé z možných problémů:

- **Datová struktura se může nacházet v mezistavu:** Buď musí být použitelná, nebo si musíme být jistí, že problém detekujeme, než poškodíme data
- **Nesmíme uvolnit paměť, pokud s ní pracuje jiné vlákno:** Složitější datové struktury často využívají techniky podobné garbage-collectoru v Javě.

O takových datových strukturách se těžko přemýšlí...

... a ještě hůř se v nich hledají chyby!

- <http://libcds.sourceforge.net>
- C++ Concurrency In Action: Practical Multithreading

<span id="page-21-0"></span>**[Cvičení: konkuretní spojový seznam](#page-21-0)**

#### Reprezentace seznamu prvků

- My ho budeme chtít mít seřazený vzestupně...
- Vložení prvku = nalezení správné pozice + vložení nového uzlu

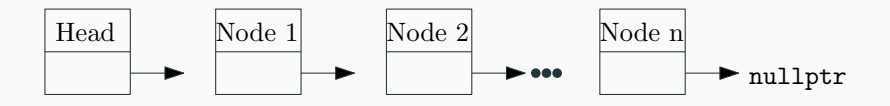

#### Reprezentace seznamu prvků

- My ho budeme chtít mít seřazený vzestupně...
- Vložení prvku = nalezení správné pozice + vložení nového uzlu

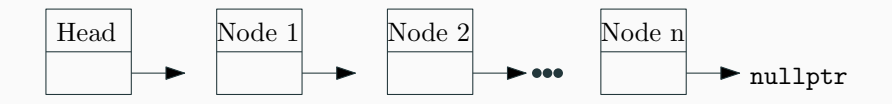

#### **Doimplementujte metodu insert**

Doimplementujte tělo metody insert v souboru lockBased.h. Pro synchronizaci vláken použijte spin\_lock (používá se stejně jako std::mutex), který umístíte ke každému uzlu seznamu. Snažte se zámky zamykat pouze na čas modifikace seznamu a pouze tam, kde jsou potřeba! Nesynchronizované přístupy do paměti (s alespoň jedním zápisem) jsou ve standardu C++ vedené jako

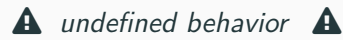

Může se nám stát spousta špatných věcí, například: (ty navíc závisí na kompilátoru a platformě)

- Můžeme přečíst částečně zapsaná data (dirty read)
- Vlákno se nedozví o změně provedené jiným vláknem
- Vlákno se dozví pouze o části provedených změn

Nesynchronizované přístupy do paměti (s alespoň jedním zápisem) jsou ve standardu C++ vedené jako

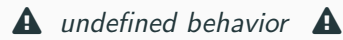

Může se nám stát spousta špatných věcí, například: (ty navíc závisí na kompilátoru a platformě)

- Můžeme přečíst částečně zapsaná data (dirty read)
- Vlákno se nedozví o změně provedené jiným vláknem
- Vlákno se dozví pouze o části provedených změn

### std::atomic

Synchronizace přístupů ke stejné proměnné zajištěna

Můžeme se zámků zbavit úplně?

# <span id="page-27-0"></span>**[Bezzámková architektura datových](#page-27-0) [struktur](#page-27-0)**

Navrhnout správně zamykání je náročné

- Špatné použití může vést k deadlocku
- Velké množství zámků snižuje potenciál opravdové konkurence
- Paměťový overhead (std::mutex na Linuxu má 40B!)

Navrhnout správně zamykání je náročné

- Špatné použití může vést k deadlocku
- Velké množství zámků snižuje potenciál opravdové konkurence
- Paměťový overhead (std::mutex na Linuxu má 40B!)

Jak na to?

Navrhnout správně zamykání je náročné

- Špatné použití může vést k deadlocku
- Velké množství zámků snižuje potenciál opravdové konkurence
- Paměťový overhead (std::mutex na Linuxu má 40B!)

### Jak na to?

 $\rightarrow$  Pomocí atomických operací s pamětí

**Klíčová** operace pro lock-free datové struktury.

Porovnej a prohoď (neboli compare-and-swap) je atomická operace s pamětí na objektu std::atomic<T> X, definovaná v C++ jako

**bool** X.compare\_exchange\_strong( T& expected, T desired)

která ma funkcionalitu ekvivalentní

**if** ( $X == expected$ ){ $X = desired$ ; **return** true; } **else**{ expected = X; **return** false; }

**Klíčová** operace pro lock-free datové struktury.

Porovnej a prohoď (neboli compare-and-swap) je atomická operace s pamětí na objektu std::atomic<T> X, definovaná v C++ jako

**bool** X.compare\_exchange\_strong( T& expected, T desired)

která ma funkcionalitu ekvivalentní

```
if (X == expected){X = desired; return true; }
else{ expected = X; return false; }
```
Kontrolu a změnu datové struktury lze provést **atomicky**!

#### **Doimplementujte metodu insert**

Doimplementujte tělo metody insert v souboru lockFree.h. Namísto použití zámků nyní použijte atomickou operaci compare-and-swap pro úpravu pointerů ve spojovém seznamu.

#### **Bonusové úlohy:**

- 1. Zkuste se zamyslet, zda byste dokázali naimplementovat i dvousměrný spojový seznam
- 2. Zkuste naimplementovat spojový seznam, ve kterém může kromě přidávání docházet konkurentně i k mazání prvků

### <span id="page-34-0"></span>**[Zadání třetí domácí úlohy](#page-34-0)**

Struktura, v níž jsou jednotlivé prvky uspořádány tak, aby bylo možné rychle vyhledávat

- každý uzel tedy má nanejvýš dva potomky;
- každému uzlu je přiřazen určitý klíč;
- levý podstrom uzlu obsahuje klíče menší než je klíč uzlu; a
- pravý podstrom uzlu obsahuje klíče větší než je klíč uzlu.

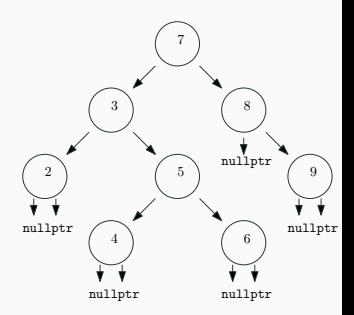

Naimplementujte metody v bst\_tree.cpp a bst\_tree.h a zajistěte, že

- 1. každý prvek je vložet právě jednou; a
- 2. žádný vložený prvek se neztratí.

Zpracování musí být **konkurentní**, nikoli serielní!

Naimplementujte metody v bst\_tree.cpp a bst\_tree.h a zajistěte, že

- 1. každý prvek je vložet právě jednou; a
- 2. žádný vložený prvek se neztratí.

Zpracování musí být **konkurentní**, nikoli serielní!

Za spravné výsledky a vysoký stupeň konkurence dostanete až **2b**.

Naimplementujte metody v bst\_tree.cpp a bst\_tree.h a zajistěte, že

- 1. každý prvek je vložet právě jednou; a
- 2. žádný vložený prvek se neztratí.

Zpracování musí být **konkurentní**, nikoli serielní!

Za spravné výsledky a vysoký stupeň konkurence dostanete až **2b**.

Termín odevzdání je **22.3. 23:59 CET** pro středeční cvičení a **23.3. 23:59 CET** pro čtvrteční cvičení.

Soubory bst\_tree.cpp a bst\_tree.h nahrajte do systému BRUTE.

# **Díky za pozornost!**

**Budeme rádi za Vaši zpětnou vazbu!** →

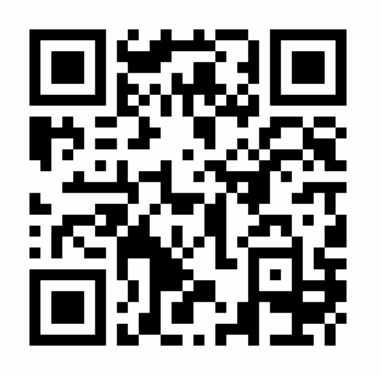

**[https://goo.gl/forms/](https://goo.gl/forms/EaPMqnYRCQZrUztX2) [EaPMqnYRCQZrUztX2](https://goo.gl/forms/EaPMqnYRCQZrUztX2)**